## Prise en main de Zwook

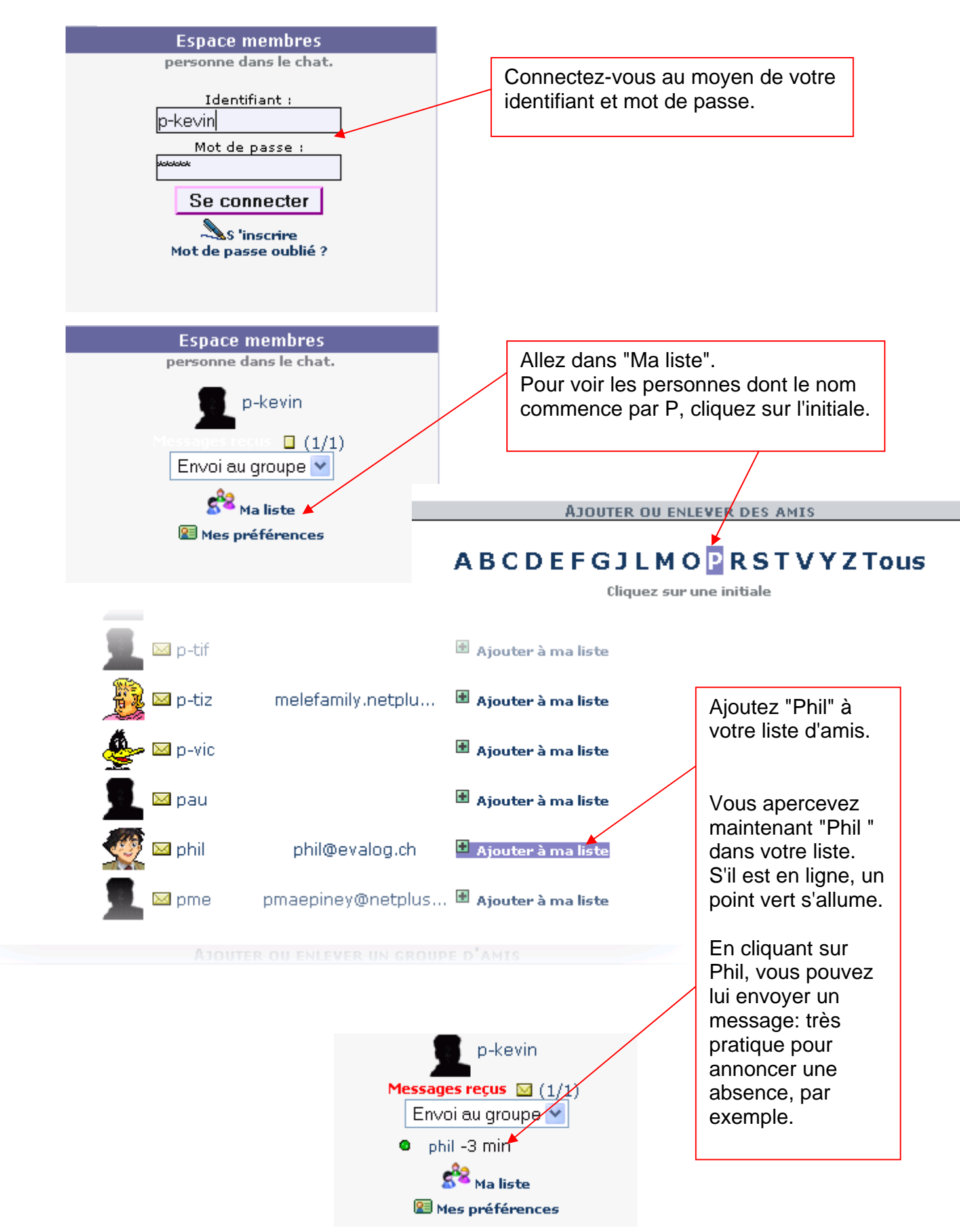

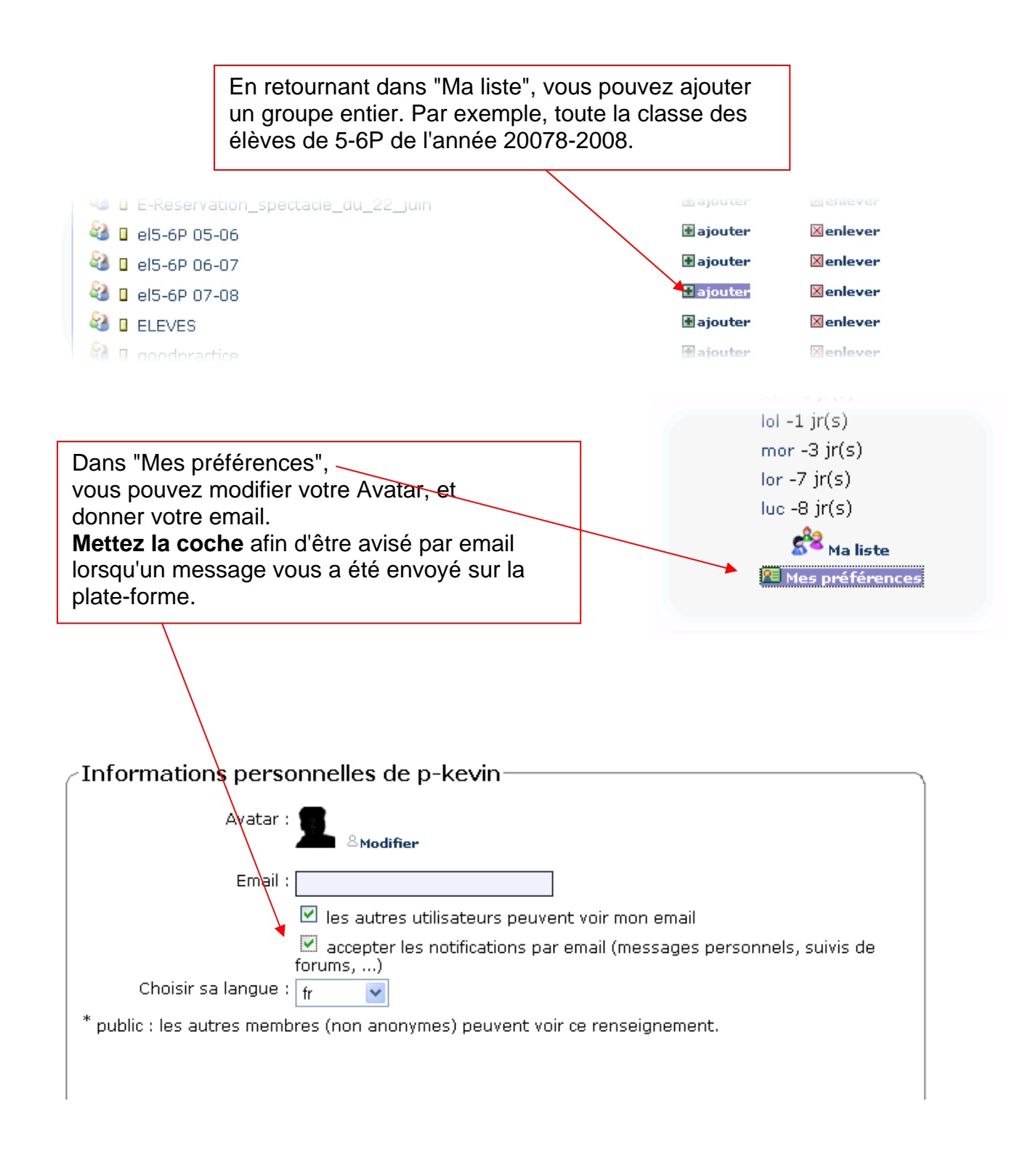

Zwook offre une foule d'autres possibilités. N'hésitez pas à consulter les "dernières actus" ou la rubrique "Parents"….

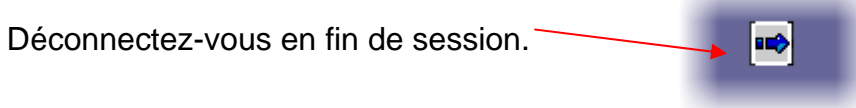